# **CÂN ĐỐI TỒN KHO**

- > Giới thiệu: In cân đối nhập xuất tồn trong kỳ
- > Hướng dẫn: Xem thêm Hướng dẫn in báo cáo.
- $\triangleright$  Hình chụp
	- · Giao diện tùy chọn trước khi in

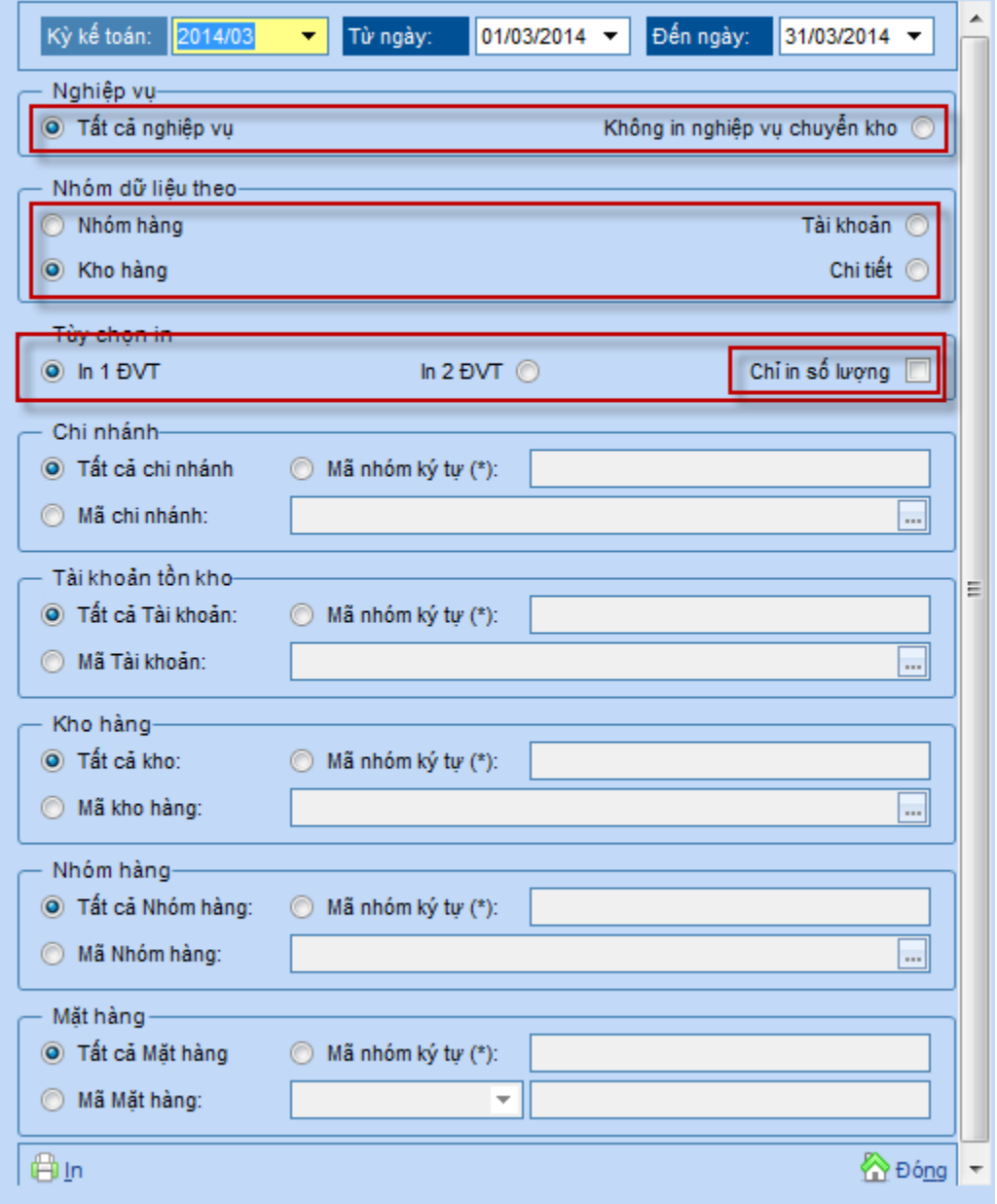

## · In 1 ĐVT, Số lượng và giá trị

CÔNG TY PHẦN MỀM JUNSKY

145/1 Đường số 9, Phường 9, Q.Gò Vấp, TP.HCM Junsky Tel: (08) 6684 4557 - Fax: (08) 3716 3416

#### CÂN ĐỔI TỒN KHO

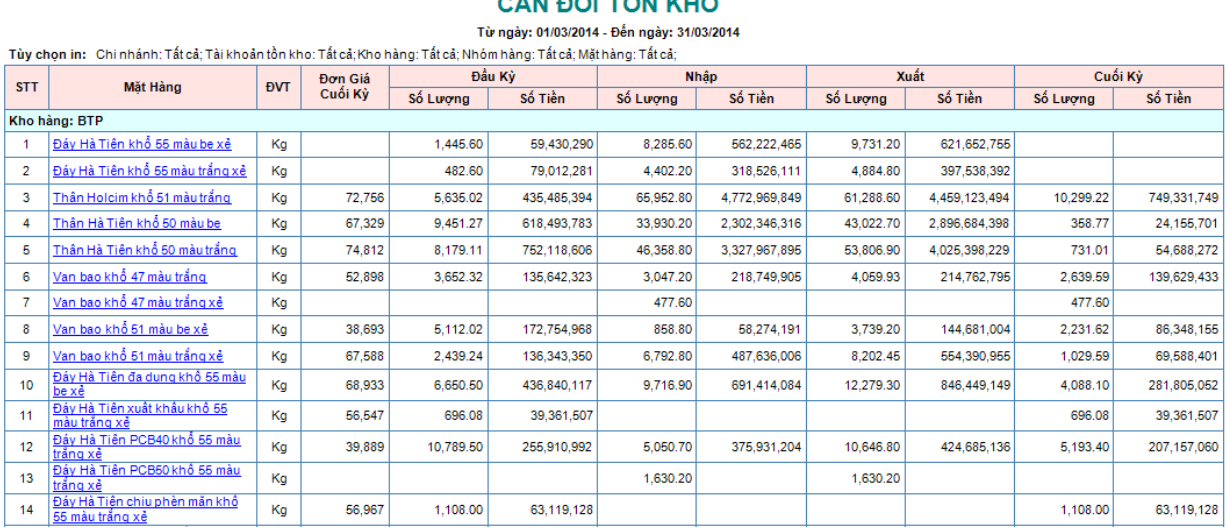

## · In 2 ĐVT, Số lượng và giá trị

CÔNG TY PHẦN MỀM JUNSKY Tunsky 145/1 Đường số 9, Phường 9, Q.Gò Vấp, TP.HCM Tel: (08) 6684 4557 - Fax: (08) 3716 3416

#### CÂN ĐỔI TỒN KHO

Từ ngày: 01/03/2014 - Đến ngày: 31/03/2014

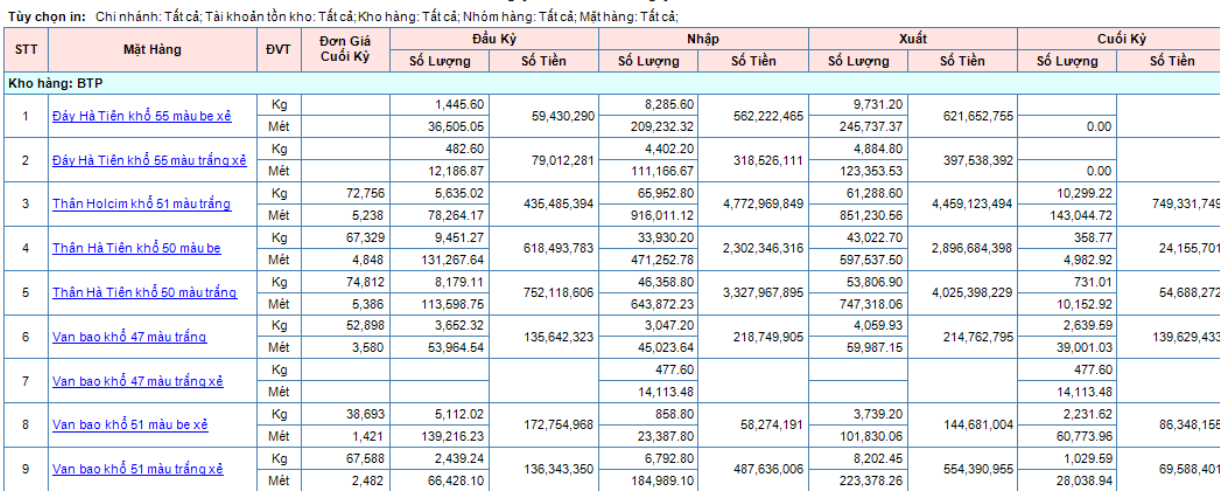

### - Chỉ in số lượng, 1 ĐVT

CÔNG TY PHẢN MỀM JUNSKY

**Junsky** 

145/1 Đường số 9, Phường 9, Q.Gò Vấp, TP.HCM Tel: (08) 6684 4557 - Fax: (08) 3716 3416

## CÂN ĐỔI TỒN KHO

Từ ngày: 01/03/2014 - Đến ngày: 31/03/2014

Tùy chọn in: Chi nhánh: Tất cả; Tài khoản tồn kho: Tất cả; Kho hàng: Tất cả; Nhóm hàng: Tất cả; Mặt hàng: Tất cả;

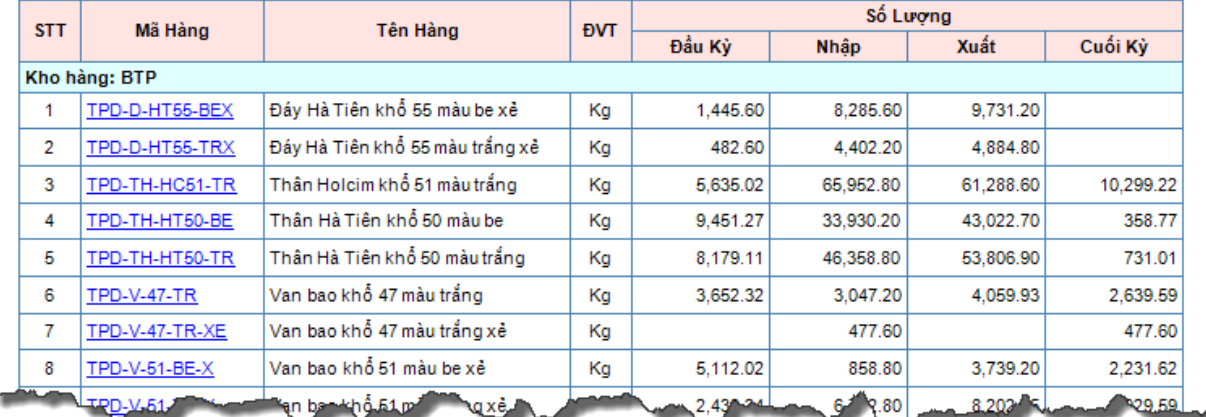

Chỉ in số lượng, 2 ĐVT  $\blacksquare$ 

(Junsky

CÔNG TY PHẦN MỀM JUNSKY

145/1 Đường số 9, Phường 9, Q.Gò Vấp, TP.HCM Tel: (08) 6684 4557 - Fax: (08) 3716 3416

## CÂN ĐỐI TÒN KHO

Từ ngày: 01/03/2014 - Đến ngày: 31/03/2014

Tùy chọn in: Chi nhánh: Tất cả; Tài khoản tồn kho: Tất cả; Kho hàng: Tất cả; Nhóm hàng: Tất cả; Mặt hàng: Tất cả;

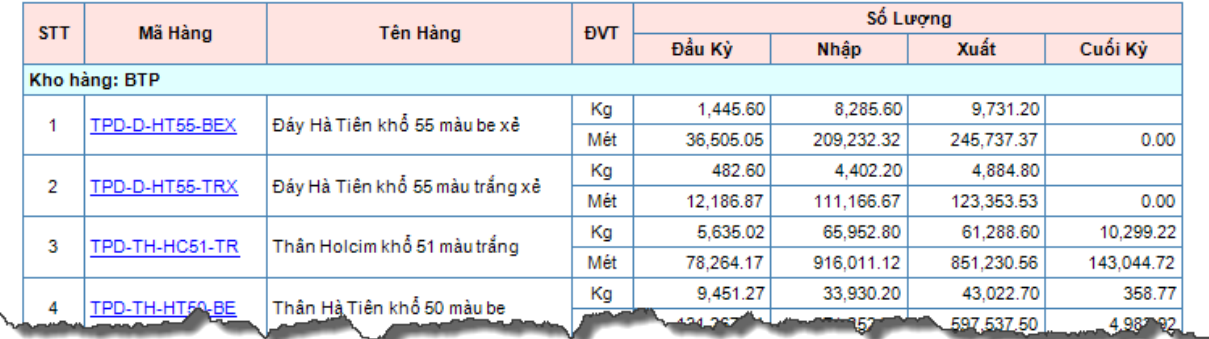